Автор: Administrator 26.11.2012 12:12 -

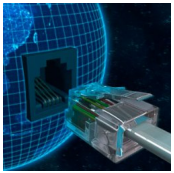

Dial-up подключением называют вид подключения по средствам телефонной точки. Такой способ является наиболее старым, сегодня он утратил свою популярность в качестве варианта работы с сетью Интернет. Чтобы создать такое подключение понадобится аналоговый модем, который подсоединяется к телефонной линии, протягиваясь до компьютера. С помощью модема создается возможность переквалификации потоковых данных в сигналы с различной частотой. Они в свою очередь адресуются на местную АТС, которая, в свою очередь, расшифровывает их в обратном порядке в потоковую информацию. Основным и самым значимым отрицательным качеством такого рода модемов является их очень низкая скорость передачи данных, которая составляет всего 56 килобайт, в силу ограниченных возможностей самой телефонной линии.

Сегодня такой способ доступа в сеть Интернет почти нигде уже не используется. Кроме того, что у модема очень низкая скорость подключения к сети, также при подключении модема телефонная линия будет постоянно занята. Основная часть современных провайдеров прекратили обеспечение доступа в сети по средствам данной технологии, или же выставили очень высокие тарифы на ее использование, что не оправдывает себя в функциональности.

До сих пор можно услышать много рассказов о том, как можно ускорить способность соединения данного вида модемов, кроме того, можно увидеть в той же сети всевозможные рецепты и разнообразное программное обеспечение, которое, как утверждают авторы, обеспечат вам возможность взять от вашего модема все что можно в максимально возможном варианте. Только вот далеко не каждое подобное заверение правда, тем более мало какие из них имеют настоящую выгоду и пользу. На многое здесь влияет качество вашей телефонной линий, выделенный канал Интернет -провайдера, собственно сам модем, его модель, марка, цена, а также операционная система, установленная на вашем компьютере. А вашей основной задачей становится максимально возможное балансирование каждого из этих параметров, чтобы достичь максимально возможного результата. Чтобы обеспечить лучшую работу, нужно индивидуально подобрать настройки для оборудования и операционной системы.